## Compiler Design

Lecture 18: Instruction Selection via Peephole Matching

Christophe Dubach Winter 2023

Copyright 2003, Keith D. Cooper, Ken Kennedy & Linda Torczon, all rights reserved.

# The Problem

Writing a compiler is a lot of work

- Would like to reuse components whenever possible
- Would like to automate construction of components

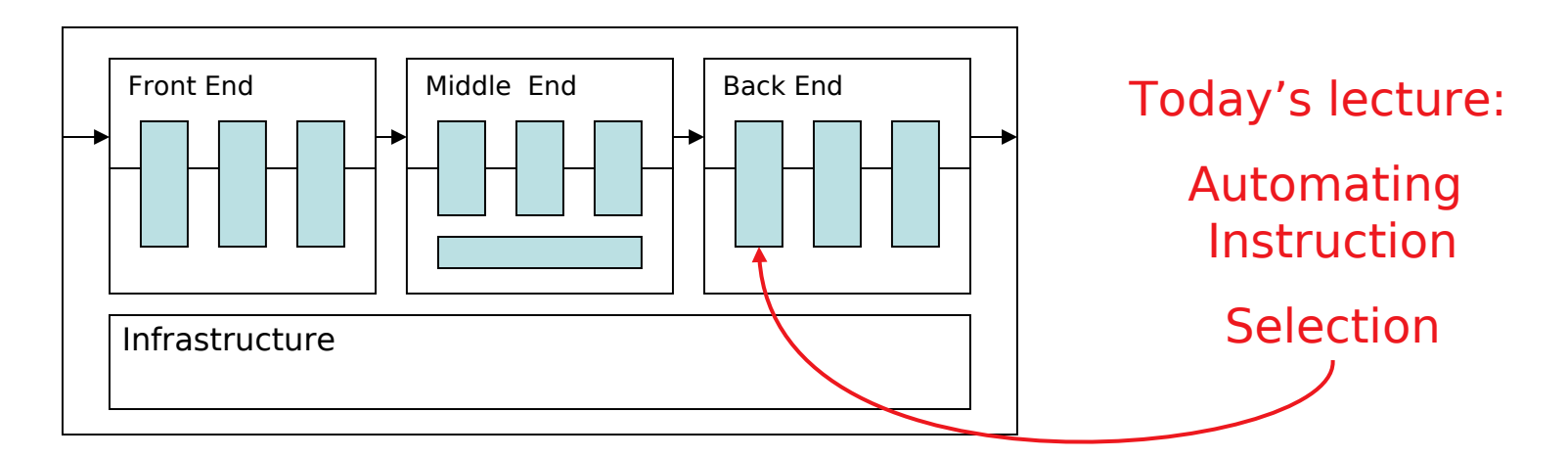

- Front end construction is largely automated
- Middle is largely hand crafted
- (Parts of) back end can be automated

# **Definitions**

Instruction selection

- Process of mapping IR into assembly code
	- $\rightarrow$  Assumes a fixed storage mapping & code shape
	- $\rightarrow$  Combining operations, using address modes

Instruction scheduling

- Process of reordering operations to hide latencies
	- $\rightarrow$  Assumes a fixed program (set of operations)
	- $\rightarrow$  Changes demand for registers

Register allocation

- Process of deciding which values will reside in registers
	- $\rightarrow$  Changes the storage mapping, may add false sharing
	- $\rightarrow$  Concerns about placement of data & memory operations

# The Problem

Modern computers have many ways to do anything

Consider register-to-register copy

- Obvious operation is MOVE  $r_i \leftarrow r_i$
- Many others exist

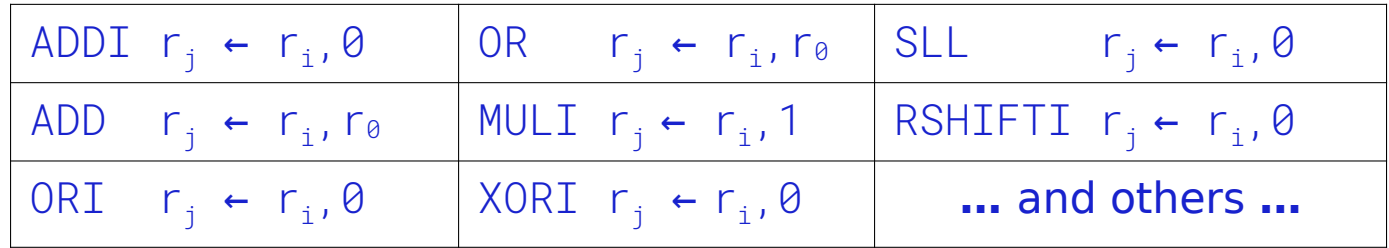

- Human would ignore all of these
- Algorithm must look at all of them & find low-cost encoding
	- $\rightarrow$  Take context into account (busy functional unit?)

And this is an overly-simplified example

# The Goal

Want to automate generation of instruction selectors

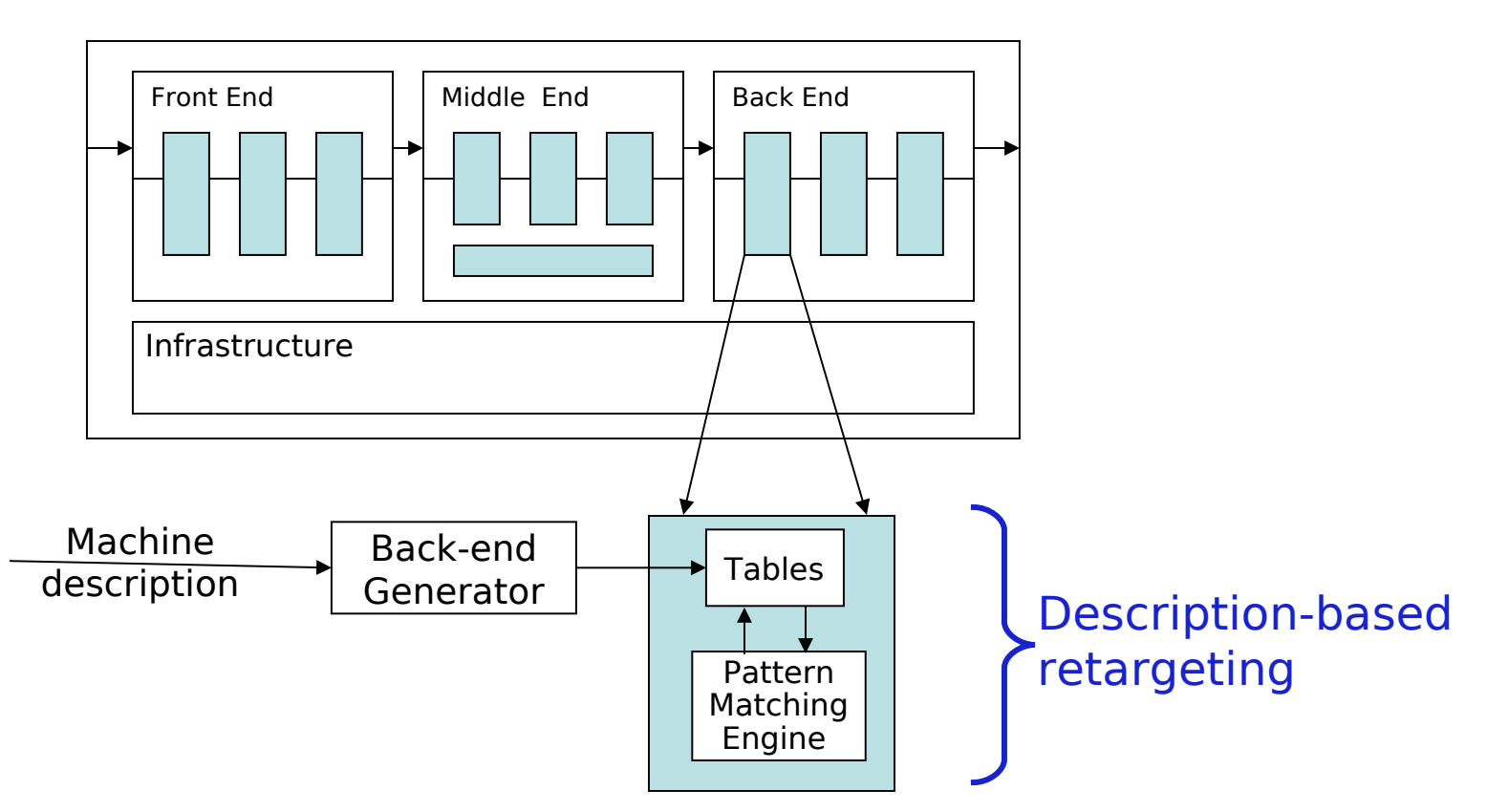

Machine description should also help with scheduling & allocation

Need pattern matching techniques

- Must produce good code (some metric for good)
- Must run quickly

Our treewalk (visitor) code generator ran quickly How good was the code?

![](_page_5_Figure_6.jpeg)

Need pattern matching techniques

- Must produce good code (some metric for good)
- Must run quickly

Our treewalk (visitor) code generator ran quickly How good was the code?

![](_page_6_Figure_6.jpeg)

#### Tree Treewalk Code

```
MOVE r_1 \leftarrow 4ADD r_2 \leftarrow r_1, $fpLW r_3 \leftarrow \Theta(r_2)MOVE r_4 \leftarrow 8ADD r_5 \leftarrow r_4, $fp
LW r_6 \leftarrow \Theta(r_5)MUL r_7 ← r_3, r_6
```
Need pattern matching techniques

- Must produce good code (some metric for good)
- Must run quickly

Our treewalk (visitor) code generator ran quickly How good was the code?

![](_page_7_Figure_6.jpeg)

MOVE  $r_1 \leftarrow 4$ ADD  $r_2 \leftarrow r_1$ , \$fp LW  $r_3 \leftarrow \Theta(r_2)$ MOVE  $r_4 \leftarrow 8$ ADD  $r_5 \leftarrow r_4$ , \$fp LW  $r_6 \leftarrow \Theta(r_5)$ MUL  $r_7$   $\leftarrow$   $r_3$ ,  $r_6$ 

### Tree Treewalk Code Desired Code

![](_page_7_Picture_181.jpeg)

Need pattern matching techniques

- Must produce good code (some metric for good )
- Must run quickly

Our treewalk (visitor) code generator ran quickly How good was the code?

![](_page_8_Figure_6.jpeg)

#### Okay wasn't too hard, could do it in the code generator

Need pattern matching techniques

- Must produce good code (some metric for good)
- Must run quickly

Our treewalk (visitor) code generator ran quickly How good was the code?

![](_page_9_Figure_6.jpeg)

Need pattern matching techniques

- Must produce good code (some metric for good)
- Must run quickly

Our treewalk (visitor) code generator ran quickly How good was the code?

![](_page_10_Figure_6.jpeg)

#### Tree Treewalk Code

![](_page_10_Figure_8.jpeg)

Need pattern matching techniques

- Must produce good code (some metric for good)
- Must run quickly

Our treewalk (visitor) code generator ran quickly How good was the code?

![](_page_11_Figure_6.jpeg)

Need pattern matching techniques

- Must produce good code (some metric for good )
- Must run quickly

Our treewalk (visitor) code generator ran quickly How good was the code?

![](_page_12_Figure_6.jpeg)

![](_page_13_Figure_1.jpeg)

#### Tree Treewalk Code

![](_page_14_Figure_3.jpeg)

MOVE  $r_2 \leftarrow \emptyset a$ ADD  $r_3 \leftarrow \$fp, r_2$ MOVE  $r_4 \leftarrow 4$ ADD  $r_5 \leftarrow r_3$ ,  $r_4$ LW  $r_6 \leftarrow \Theta(r_5)$ MOVE  $r_8 \leftarrow \textcircled{\textcircled{a}}$ ADD  $r_9 \leftarrow \$fp, r_8$ MOVE  $r_{10}$   $\leftarrow$  4 ADD  $r_{11}$  ←  $r_{9}$ ,  $r_{10}$ LW  $r_{12} \leftarrow \Theta(r_{11})$ MUL  $r_{13}$  ←  $r_{6}$ ,  $r_{12}$ 

![](_page_15_Figure_2.jpeg)

#### Tree Treewalk Code Desired Code

MOVE r $_2$   $\leftarrow$  @a  $\qquad \qquad$  ADDI r $_3$   $\leftarrow$  \$fp, 4 ADD  $r_3 \leftarrow \$fp, r_2$  LW  $r_6 \leftarrow \textcircled{a}(r_3)$ MOVE  $r_4 \leftarrow 4$ ADD  $r_5 \leftarrow r_3$ ,  $r_4$ LW  $r_6 \leftarrow \Theta(r_5)$ MOVE  $r_8 \leftarrow \emptyset b$ ADD  $r_9 \leftarrow \$fp, r_8$ MOVE  $r_{10} \leftarrow 4$ ADD  $r_{11}$  ←  $r_{9}$ ,  $r_{10}$ LW  $r_{12} \leftarrow \Theta(r_{11})$ MUL  $r_{13}$  ←  $r_{6}$ ,  $r_{12}$ 

LW  $r_{12} \leftarrow \textcircled{a}b(r_{3})$ MUL  $r_{13}$  ←  $r_{6}$ ,  $r_{12}$ 

![](_page_16_Figure_1.jpeg)

![](_page_17_Figure_1.jpeg)

#### Again, a nonlocal problem

# How do we perform this kind of matching ?

Tree-oriented IR suggests pattern matching on trees

- Tree-patterns as input, matcher as output
- Each pattern maps to a target-machine instruction sequence
- Use dynamic programming or bottom-up rewrite systems

Linear IR suggests using some sort of string matching

- Strings as input, matcher as output
- Each string maps to a target-machine instruction sequence
- Use text matching (Aho-Corasick) or peephole matching

In practice, both work well. Today we will look at matchers on Linear IR.

- Basic idea: Compiler can discover local improvements
	- $\rightarrow$  Look at a small set of adjacent operations
	- $\rightarrow$  Move a "peephole" over code & search for improvement

![](_page_19_Picture_4.jpeg)

Marco Verch , CC BY 2.0 Source: https://foto.wuestenigel.com/a-mans-hand-opens-the-peephole-on-the-door/

- Basic idea: Compiler can discover local improvements
	- $\rightarrow$  Look at a small set of adjacent operations
	- $\rightarrow$  Move a "peephole" over code & search for improvement
- Classic examples:
	- $\rightarrow$  store followed by load

SW  $r_1 \rightarrow 0(r_2)$ LW  $r_{15} \leftarrow 0(r_2)$ 

#### Original code Improved code

$$
SW \t r_1 \rightarrow 0(r_2)
$$
  
Move  $r_{15} \leftarrow r_1$ 

- Basic idea: Compiler can discover local improvements
	- $\rightarrow$  Look at a small set of adjacent operations
	- $\rightarrow$  Move a "peephole" over code & search for improvement
- Classic examples:
	- $\rightarrow$  store followed by load
	- $\rightarrow$  simple algebraic identities

![](_page_21_Figure_7.jpeg)

- Basic idea: Compiler can discover local improvements
	- $\rightarrow$  Look at a small set of adjacent operations
	- $\rightarrow$  Move a "peephole" over code & search for improvement
- Classic examples:
	- $\rightarrow$  store followed by load
	- $\rightarrow$  simple algebraic identities
	- $\rightarrow$  jump to a jump

![](_page_22_Figure_8.jpeg)

Implementing it

- Early systems used limited set of hand-coded patterns
- Window size ensured quick processing

Modern peephole instruction selectors

• Break problem into three tasks

![](_page_23_Figure_6.jpeg)

• Apply symbolic interpretation & simplification systematically

Expander

- Turns IR code into a low-level IR (LLIR) such as  $RTL^*$
- Operation-by-operation, template-driven rewriting
- LLIR form includes all direct effects
- Significant, albeit constant, expansion of size

![](_page_24_Figure_6.jpeg)

Simplifier

- Looks at LLIR through window and rewrites it
- Uses forward substitution, algebraic simplification, local constant propagation, dead-effect elimination, ...
- Performs local optimization within window

![](_page_25_Figure_5.jpeg)

- This is the heart of the peephole system
	- $\rightarrow$  Benefit of peephole optimization shows up in this step

Matcher

- Compares simplified LLIR against a library of patterns
- Picks low-cost pattern that captures effects
- Must preserve LLIR effects, may add new ones (e.g., set condition code)
- Generates the assembly code output

![](_page_26_Figure_6.jpeg)

![](_page_27_Figure_1.jpeg)

assumes x,y,w stack allocated

Each register is single use

 $\omega$ x,  $\omega$ y,  $\omega$ w = offsets from fp

### Example

#### LLIR Code

$$
r_{10} \leftarrow 2
$$
\n
$$
r_{11} \leftarrow \text{Qy}
$$
\n
$$
r_{12} \leftarrow \text{fp} + r_{11}
$$
\n
$$
r_{13} \leftarrow \text{MEM}(r_{12})
$$
\n
$$
r_{14} \leftarrow r_{10} + r_{13}
$$
\n
$$
r_{15} \leftarrow \text{QX}
$$
\n
$$
r_{16} \leftarrow \text{fp} + r_{15}
$$
\n
$$
r_{17} \leftarrow \text{MEM}(r_{16})
$$
\n
$$
r_{18} \leftarrow r_{14} - r_{17}
$$
\n
$$
r_{19} \leftarrow \text{QW}
$$
\n
$$
r_{20} \leftarrow \text{fp} + r_{19}
$$
\n
$$
\text{MEM}(r_{20}) \leftarrow r_{18}
$$

![](_page_28_Figure_3.jpeg)

LLIR Code r13 M**EM**(fp+ **@**y)  $r_{14} \leftarrow 2 + r_{13}$  $r_{17} \leftarrow \text{MEM}(\text{fp} + \text{QX})$  $r_{18}$   $\leftarrow$   $r_{14}$  -  $r_{17}$  $MEM(fp + \textcircled{w}w) \leftarrow r_{18}$ 

![](_page_29_Figure_1.jpeg)

• Turned out pretty good code

$$
r_{10} \leftarrow 2
$$
\n
$$
r_{11} \leftarrow \text{ @V}
$$
\n
$$
r_{12} \leftarrow \text{fp} + r_{11}
$$
\n
$$
r_{13} \leftarrow \text{MEM}(r_{12})
$$
\n
$$
r_{14} \leftarrow r_{10} + r_{13}
$$
\n
$$
r_{15} \leftarrow \text{ @X}
$$
\n
$$
r_{16} \leftarrow \text{fp} + r_{15}
$$
\n
$$
r_{17} \leftarrow \text{MEM}(r_{16})
$$
\n
$$
r_{18} \leftarrow r_{14} - r_{17}
$$
\n
$$
r_{19} \leftarrow \text{ @W}
$$
\n
$$
r_{20} \leftarrow \text{fp} + r_{19}
$$
\n
$$
\text{MEM}(r_{20}) \leftarrow r_{18}
$$

$$
r_{10} \leftarrow 2
$$
\n
$$
r_{11} \leftarrow \text{Qy}
$$
\n
$$
r_{12} \leftarrow \text{fp} + r_{11}
$$
\n
$$
r_{13} \leftarrow \text{MEM}(r_{12})
$$
\n
$$
r_{14} \leftarrow r_{10} + r_{13}
$$
\n
$$
r_{15} \leftarrow \text{QX}
$$
\n
$$
r_{16} \leftarrow \text{fp} + r_{15}
$$
\n
$$
r_{17} \leftarrow \text{MEM}(r_{16})
$$
\n
$$
r_{18} \leftarrow r_{14} - r_{17}
$$
\n
$$
r_{19} \leftarrow \text{QW}
$$
\n
$$
r_{20} \leftarrow \text{fp} + r_{19}
$$
\n
$$
\text{MEM}(r_{20}) \leftarrow r_{18}
$$

$$
\fbox{$r_{10}\leftarrow 2$ \cr $\begin{matrix}r_{10}\leftarrow 2 \cr r_{11}\leftarrow \text{\textcircled{\tiny W}} \cr r_{12}\leftarrow fp+r_{11}\end{matrix}$}
$$

$$
r_{10} \leftarrow 2
$$
\n
$$
r_{11} \leftarrow \text{QV}
$$
\n
$$
r_{12} \leftarrow \text{fp} + r_{11}
$$
\n
$$
r_{13} \leftarrow \text{MEM}(r_{12})
$$
\n
$$
r_{14} \leftarrow r_{10} + r_{13}
$$
\n
$$
r_{15} \leftarrow \text{QX}
$$
\n
$$
r_{16} \leftarrow \text{fp} + r_{15}
$$
\n
$$
r_{17} \leftarrow \text{MEM}(r_{16})
$$
\n
$$
r_{18} \leftarrow r_{14} - r_{17}
$$
\n
$$
r_{19} \leftarrow \text{QW}
$$
\n
$$
r_{20} \leftarrow \text{fp} + r_{19}
$$
\n
$$
\text{MEM}(r_{20}) \leftarrow r_{18}
$$

$$
\begin{array}{|c|c|} \hline r_{10} \leftarrow 2 & & & r_{10} \leftarrow 2 \\ r_{11} \leftarrow \text{\textcircled{e}}y & & & r_{11} \leftarrow \text{\textcircled{e}}y \\ r_{12} \leftarrow fp + r_{11} & & & r_{12} \leftarrow fp + \text{\textcircled{e}}y \\\hline \end{array}
$$

$$
r_{10} \leftarrow 2
$$
\n
$$
r_{11} \leftarrow \text{QV}
$$
\n
$$
r_{12} \leftarrow \text{fp} + r_{11}
$$
\n
$$
r_{13} \leftarrow \text{MEM}(r_{12})
$$
\n
$$
r_{14} \leftarrow r_{10} + r_{13}
$$
\n
$$
r_{15} \leftarrow \text{QX}
$$
\n
$$
r_{16} \leftarrow \text{fp} + r_{15}
$$
\n
$$
r_{17} \leftarrow \text{MEM}(r_{16})
$$
\n
$$
r_{18} \leftarrow r_{14} - r_{17}
$$
\n
$$
r_{19} \leftarrow \text{QW}
$$
\n
$$
r_{20} \leftarrow \text{fp} + r_{19}
$$
\n
$$
\text{MEM}(r_{20}) \leftarrow r_{18}
$$

$$
\begin{array}{|c|c|}\n\hline\nr_{10} \leftarrow 2 & \\
r_{11} \leftarrow \text{\textcircled{e}}\text{y} & \\
r_{12} \leftarrow \text{fp} + r_{11} & \\
r_{13} \leftarrow \text{MEM}(r_{12})\n\end{array}
$$

$$
r_{10} \leftarrow 2
$$
\n
$$
r_{11} \leftarrow \text{QV}
$$
\n
$$
r_{12} \leftarrow \text{fp} + r_{11}
$$
\n
$$
r_{13} \leftarrow \text{MEM}(r_{12})
$$
\n
$$
r_{14} \leftarrow r_{10} + r_{13}
$$
\n
$$
r_{15} \leftarrow \text{QX}
$$
\n
$$
r_{16} \leftarrow \text{fp} + r_{15}
$$
\n
$$
r_{17} \leftarrow \text{MEM}(r_{16})
$$
\n
$$
r_{18} \leftarrow r_{14} - r_{17}
$$
\n
$$
r_{19} \leftarrow \text{QW}
$$
\n
$$
r_{20} \leftarrow \text{fp} + r_{19}
$$
\n
$$
\text{MEM}(r_{20}) \leftarrow r_{18}
$$

$$
\begin{array}{|l|l|}\n\hline\nr_{10} \leftarrow 2 & \\
r_{12} \leftarrow fp + \text{\&} y & \\
r_{13} \leftarrow \text{MEM}(r_{12}) & \\
r_{13} \leftarrow \text{MEM}(fp + \text{\&} y)\n\end{array}
$$

$$
r_{10} \leftarrow 2
$$
\n
$$
r_{11} \leftarrow \text{QV}
$$
\n
$$
r_{12} \leftarrow \text{fp} + r_{11}
$$
\n
$$
r_{13} \leftarrow \text{MEM}(r_{12})
$$
\n
$$
r_{14} \leftarrow r_{10} + r_{13}
$$
\n
$$
r_{15} \leftarrow \text{QX}
$$
\n
$$
r_{16} \leftarrow \text{fp} + r_{15}
$$
\n
$$
r_{17} \leftarrow \text{MEM}(r_{16})
$$
\n
$$
r_{18} \leftarrow r_{14} - r_{17}
$$
\n
$$
r_{19} \leftarrow \text{QW}
$$
\n
$$
r_{20} \leftarrow \text{fp} + r_{19}
$$
\n
$$
\text{MEM}(r_{20}) \leftarrow r_{18}
$$

$$
\begin{array}{c}\n r_{10} \leftarrow 2 \\
 r_{12} \leftarrow fp + \omega y \\
 r_{13} \leftarrow \text{MEM}(r_{12}) \\
 r_{14} \leftarrow r_{10} + r_{13}\n \end{array}
$$

$$
\begin{array}{c}\nr_{10} \leftarrow 2 \\
r_{11} \leftarrow \text{ @V} \\
r_{12} \leftarrow fp + r_{11} \\
r_{13} \leftarrow \text{MEM}(r_{12}) \\
r_{14} \leftarrow r_{10} + r_{13} \\
r_{15} \leftarrow \text{@X} \\
r_{16} \leftarrow fp + r_{15} \\
r_{17} \leftarrow \text{MEM}(r_{16}) \\
r_{18} \leftarrow r_{14} - r_{17} \\
r_{19} \leftarrow \text{@W} \\
r_{20} \leftarrow fp + r_{19} \\
\text{MEM}(r_{20}) \leftarrow r_{18}\n\end{array}
$$

$$
\begin{array}{|l|l|}\n\hline\nr_{10} \leftarrow 2 & \\
r_{13} \leftarrow \text{MEM}(\text{fp} + \text{\textcircled{a}}\text{y}) & \\
r_{14} \leftarrow r_{10} + r_{13} & \\
r_{14} \leftarrow 2 + r_{13} & \\
r_{15} \leftarrow 2 + r_{13} & \\
r_{16} \leftarrow 2 + r_{13} & \\
r_{17} \leftarrow 2 + r_{13} & \\
r_{18} \leftarrow 2 + r_{13} & \\
r_{19} \leftarrow 2 + r_{13} & \\
r_{10} \leftarrow 2 + r_{13} & \\
r_{13} \leftarrow 2 + r_{13} & \\
r_{14} \leftarrow 2 + r_{13} & \\
r_{15} \leftarrow 2 + r_{13} & \\
r_{16} \leftarrow 2 + r_{13} & \\
r_{17} \leftarrow 2 + r_{13} & \\
r_{18} \leftarrow 2 + r_{13} & \\
r_{19} \leftarrow 2 + r_{13} & \\
r_{10} \leftarrow 2 + r_{13} & \\
r_{11} \leftarrow 2 + r_{13} & \\
r_{12} \leftarrow 2 + r_{13} & \\
r_{13} \leftarrow 2 + r_{13} & \\
r_{14} \leftarrow 2 + r_{13} & \\
r_{15} \leftarrow 2 + r_{13} & \\
r_{16} \leftarrow 2 + r_{13} & \\
r_{17} \leftarrow 2 + r_{13} & \\
r_{18} \leftarrow 2 + r_{13} & \\
r_{19} \leftarrow 2 + r_{13} & \\
r_{10} \leftarrow 2 + r_{13} & \\
r_{11} \leftarrow 2 + r_{13} & \\
r_{12} \leftarrow 2 + r_{13} & \\
r_{13} \leftarrow 2 + r_{13} & \\
r_{14} \leftarrow 2 + r_{13} & \\
r_{15} \leftarrow 2 + r_{13} & \\
r_{16} \leftarrow 2 + r_{13} & \\
r_{17} \leftarrow 2 + r_{13} & \\
r_{18} \leftarrow 2 + r_{13} & \\
r_{19} \leftarrow 2
$$

37

$$
\begin{array}{c}\nr_{10} \leftarrow 2 \\
r_{11} \leftarrow \text{ @V} \\
r_{12} \leftarrow fp + r_{11} \\
r_{13} \leftarrow \text{MEM}(r_{12}) \\
r_{14} \leftarrow r_{10} + r_{13} \\
r_{15} \leftarrow \text{@X} \\
r_{16} \leftarrow fp + r_{15} \\
r_{17} \leftarrow \text{MEM}(r_{16}) \\
r_{18} \leftarrow r_{14} - r_{17} \\
r_{19} \leftarrow \text{@W} \\
r_{20} \leftarrow fp + r_{19} \\
\text{MEM}(r_{20}) \leftarrow r_{18}\n\end{array}
$$

$$
\begin{array}{c}\nr_{10} \leftarrow 2 \\
r_{13} \leftarrow \text{MEM}(fp + \text{Qy}) \\
r_{14} \leftarrow r_{10} + r_{13} \\
r_{14} \leftarrow r_{10} + r_{13}\n\end{array}
$$
\n
$$
\begin{array}{c}\nr_{13} \leftarrow \text{MEM}(fp + \text{Qy}) \\
r_{14} \leftarrow 2 + r_{13} \\
r_{15} \leftarrow \text{QX}\n\end{array}
$$

![](_page_38_Figure_0.jpeg)

$$
\begin{array}{ll}\n\text{LLIR Code} \\
r_{10} \leftarrow 2 \\
r_{11} \leftarrow \text{ @y} \\
r_{12} \leftarrow fp + r_{11} \\
r_{13} \leftarrow \text{MEM}(r_{12}) \\
r_{14} \leftarrow r_{10} + r_{13} \\
r_{15} \leftarrow \text{@X} \\
r_{15} \leftarrow \text{@X} \\
r_{16} \leftarrow fp + r_{15} \\
r_{17} \leftarrow \text{MEM}(r_{16}) \\
r_{18} \leftarrow r_{14} - r_{17} \\
r_{19} \leftarrow \text{@W} \\
r_{20} \leftarrow fp + r_{19} \\
r_{18} \leftarrow r_{19} \\
r_{19} \leftarrow \text{New} \\
r_{20} \leftarrow fp + r_{19} \\
r_{18} \leftarrow r_{19} \\
r_{19} \leftarrow \text{New} \\
r_{20} \leftarrow rp + r_{19} \\
r_{21} \leftarrow r_{21} \\
r_{22} \leftarrow r_{22} \\
r_{23} \leftarrow \text{New} \\
r_{24} \leftarrow \text{New} \\
r_{25} \leftarrow \text{New} \\
r_{26} \leftarrow \text{New} \\
r_{27} \leftarrow \text{New} \\
r_{28} \leftarrow \text{New} \\
r_{29} \leftarrow \text{New} \\
r_{20} \leftarrow \text{New} \\
r_{21} \leftarrow \text{New} \\
r_{22} \leftarrow \text{New} \\
r_{23} \leftarrow \text{New} \\
r_{24} \leftarrow \text{New} \\
r_{25} \leftarrow \text{New} \\
r_{26} \leftarrow \text{New} \\
r_{27} \leftarrow \text{New} \\
r_{28} \leftarrow \text{New} \\
r_{29} \leftarrow \text{New} \\
r_{20} \leftarrow \text{New} \\
r_{21} \leftarrow \text{New} \\
r_{22} \leftarrow \text{New} \\
r_{23} \leftarrow \text{New} \\
r_{24} \leftarrow \text{New} \\
r_{25} \leftarrow \text{New} \\
r_{26} \leftarrow \text{New} \\
r_{27} \leftarrow \text{New} \\
r_{28} \leftarrow \text{New} \\
r_{29} \leftarrow \text{New} \\
r_{20} \leftarrow \text{New} \\
r_{21} \leftarrow \text{New} \\
r_{22} \leftarrow \text{New} \\
r_{23} \leftarrow \text{
$$

| LLIR Code                              |
|----------------------------------------|
| $r_{10} \leftarrow 2$                  |
| $r_{11} \leftarrow \text{ @V}$         |
| $r_{12} \leftarrow fp + r_{11}$        |
| $r_{13} \leftarrow \text{MEM}(r_{12})$ |
| $r_{14} \leftarrow r_{10} + r_{13}$    |
| $r_{15} \leftarrow \text{@X}$          |
| $r_{15} \leftarrow \text{@X}$          |
| $r_{16} \leftarrow fp + r_{15}$        |
| $r_{16} \leftarrow fp + r_{15}$        |
| $r_{17} \leftarrow \text{MEM}(r_{16})$ |
| $r_{18} \leftarrow r_{14} - r_{17}$    |
| $r_{19} \leftarrow \text{@W}$          |
| $r_{20} \leftarrow fp + r_{19}$        |
| <b>MEM</b> (r_{20}) \leftarrow r_{18}  |

| LLIR Code                              |
|----------------------------------------|
| $r_{10} \leftarrow 2$                  |
| $r_{11} \leftarrow \text{@y}$          |
| $r_{12} \leftarrow fp + r_{11}$        |
| $r_{13} \leftarrow \text{MEM}(r_{12})$ |
| $r_{14} \leftarrow r_{10} + r_{13}$    |
| $r_{15} \leftarrow \text{@x}$          |
| $r_{15} \leftarrow \text{@x}$          |
| $r_{16} \leftarrow fp + r_{15}$        |
| $r_{16} \leftarrow fp + r_{15}$        |
| $r_{17} \leftarrow \text{MEM}(r_{16})$ |
| $r_{17} \leftarrow \text{MEM}(r_{16})$ |
| $r_{18} \leftarrow r_{14} - r_{17}$    |
| $r_{19} \leftarrow \text{@W}$          |
| $r_{19} \leftarrow \text{@W}$          |
| $r_{20} \leftarrow fp + r_{19}$        |
| MEM(r_{20}) \leftarrow r_{18}          |

Steps of the Simplifier (3-operation window) LLIR Code  $r_{10} \leftarrow 2$  $r_{11} \leftarrow \omega y$  $r_{12}$   $\leftarrow$  fp +  $r_{11}$  $r_{13} \leftarrow \mathsf{MEM}(r_{12})$  $r_{14} \leftarrow r_{10} + r_{13}$  $r_{15} \leftarrow \textcircled{\textbf{0}}$ x  $r_{16}$   $\leftarrow$  fp +  $r_{15}$  $r_{17} \leftarrow \mathsf{MEM}(r_{16})$  $r_{18} \leftarrow r_{14} - r_{17}$  $r_{19} \leftarrow \textcircled{a}w$  $r_{20}$   $\leftarrow$  fp +  $r_{19}$  $MEM(r_{20}) \leftarrow r_{18}$  $r_{17} \leftarrow \mathsf{MEM}(\mathsf{fp} + \mathsf{@x})$  $r_{18}$   $\leftarrow$   $r_{14}$  -  $r_{17}$  $r_{19} \leftarrow \textcircled{ }w$  $r_{14} \leftarrow 2 + r_{13}$ r<sup>17</sup> M**EM**(fp+**@**x)  $r_{18}$   $\leftarrow$   $r_{14}$  -  $r_{17}$  $r_{14} \leftarrow 2 + r_{13}$ 

| LLIR Code                              |
|----------------------------------------|
| $r_{10} \leftarrow 2$                  |
| $r_{11} \leftarrow \text{@y}$          |
| $r_{12} \leftarrow fp + r_{11}$        |
| $r_{13} \leftarrow \text{MEM}(r_{12})$ |
| $r_{14} \leftarrow r_{10} + r_{13}$    |
| $r_{15} \leftarrow \text{@X}$          |
| $r_{16} \leftarrow fp + r_{15}$        |
| $r_{16} \leftarrow fp + r_{15}$        |
| $r_{17} \leftarrow \text{MEM}(r_{16})$ |
| $r_{18} \leftarrow r_{14} - r_{17}$    |
| $r_{18} \leftarrow r_{14} - r_{17}$    |
| $r_{19} \leftarrow \text{@W}$          |
| $r_{19} \leftarrow \text{@W}$          |
| $r_{19} \leftarrow \text{@W}$          |
| $r_{20} \leftarrow fp + r_{19}$        |

\nMEM( $r_{20}$ ) ←  $r_{18}$ 

$$
\begin{array}{l} r_{10} \leftarrow 2 \\ r_{11} \leftarrow \text{ @y} \\ r_{12} \leftarrow fp + r_{11} \\ r_{13} \leftarrow \text{MEM}(r_{12}) \\ r_{14} \leftarrow r_{10} + r_{13} \\ r_{15} \leftarrow \text{@X} \\ r_{16} \leftarrow fp + r_{15} \\ r_{17} \leftarrow \text{MEM}(r_{16}) \\ r_{18} \leftarrow r_{14} - r_{17} \\ r_{19} \leftarrow \text{@W} \\ r_{20} \leftarrow fp + r_{19} \\ r_{19} \leftarrow \text{@W} \\ r_{20} \leftarrow fp + r_{19} \\ r_{19} \leftarrow \text{@W} \\ r_{20} \leftarrow fp + r_{19} \\ r_{20} \leftarrow fp + r_{19} \\ r_{20} \leftarrow fp + r_{19} \\ \text{MEM}(r_{20}) \leftarrow r_{18} \end{array}
$$

$$
r_{10} \leftarrow 2
$$
\n
$$
r_{11} \leftarrow \text{QY}
$$
\n
$$
r_{12} \leftarrow fp + r_{11}
$$
\n
$$
r_{13} \leftarrow \text{MEM}(r_{12})
$$
\n
$$
r_{14} \leftarrow r_{10} + r_{13}
$$
\n
$$
r_{15} \leftarrow \text{QX}
$$
\n
$$
r_{16} \leftarrow fp + r_{15}
$$
\n
$$
r_{17} \leftarrow \text{MEM}(r_{16})
$$
\n
$$
r_{18} \leftarrow r_{14} - r_{17}
$$
\n
$$
r_{19} \leftarrow \text{QW}
$$
\n
$$
r_{19} \leftarrow \text{QW}
$$
\n
$$
r_{20} \leftarrow fp + r_{19}
$$
\n
$$
r_{20} \leftarrow fp + r_{19}
$$
\n
$$
r_{20} \leftarrow fp + \text{QW}
$$
\n
$$
\text{MEM}(r_{20}) \leftarrow r_{18}
$$
\n
$$
\text{MEM}(r_{20}) \leftarrow r_{18}
$$

LLID Code

| $r_{10} \leftarrow 2$                  |
|----------------------------------------|
| $r_{11} \leftarrow \text{ @V}$         |
| $r_{12} \leftarrow fp + r_{11}$        |
| $r_{13} \leftarrow \text{MEM}(r_{12})$ |
| $r_{14} \leftarrow r_{10} + r_{13}$    |
| $r_{15} \leftarrow \text{ @X}$         |
| $r_{16} \leftarrow fp + r_{15}$        |
| $r_{17} \leftarrow \text{MEM}(r_{16})$ |
| $r_{18} \leftarrow r_{14} - r_{17}$    |
| $r_{19} \leftarrow \text{ @W}$         |
| $r_{19} \leftarrow \text{ @W}$         |
| $r_{19} \leftarrow \text{ @W}$         |
| $r_{19} \leftarrow \text{ @W}$         |
| $r_{19} \leftarrow \text{ @W}$         |
| $r_{19} \leftarrow \text{ @W}$         |
| $r_{19} \leftarrow \text{ @W}$         |
| $r_{19} \leftarrow \text{ @W}$         |
| $r_{19} \leftarrow \text{ @W}$         |
| $r_{19} \leftarrow \text{ @W}$         |
| $r_{19} \leftarrow \text{ @W}$         |
| $r_{19} \leftarrow \text{ @W}$         |
| $r_{19} \leftarrow \text{ @W}$         |
| $r_{19} \leftarrow \text{ @W}$         |
| $r_{19} \leftarrow \text{ @W}$         |
| $r_{19} \leftarrow \text{ @W}$         |
| $r_{19} \leftarrow$                    |

### Example

#### LLIR Code

$$
r_{10} \leftarrow 2
$$
\n
$$
r_{11} \leftarrow \text{Qy}
$$
\n
$$
r_{12} \leftarrow \text{fp} + r_{11}
$$
\n
$$
r_{13} \leftarrow \text{MEM}(r_{12})
$$
\n
$$
r_{14} \leftarrow r_{10} + r_{13}
$$
\n
$$
r_{15} \leftarrow \text{Qx}
$$
\n
$$
r_{16} \leftarrow \text{fp} + r_{15}
$$
\n
$$
r_{17} \leftarrow \text{MEM}(r_{16})
$$
\n
$$
r_{18} \leftarrow r_{14} - r_{17}
$$
\n
$$
r_{19} \leftarrow \text{QW}
$$
\n
$$
r_{20} \leftarrow \text{fp} + r_{19}
$$
\n
$$
\text{MEM}(r_{20}) \leftarrow r_{18}
$$

![](_page_47_Figure_3.jpeg)

LLIR Code  $r_{13}$  ← **MEM**(fp+ @y)  $r_{14} \leftarrow 2 + r_{13}$  $r_{17} \leftarrow \text{MEM}(\text{fp} + \text{QX})$  $r_{18} \leftarrow r_{14} - r_{17}$  $MEM(fp + \omega w) \leftarrow r_{18}$ 

# Making It All Work

Details

- LLIR is largely machine independent (RTL)
- Target machine described as  $LLIR \rightarrow ASM$  pattern
- Actual pattern matching
	- $\rightarrow$  Use a hand-coded pattern matcher (GCC)
	- $\rightarrow$  Turn patterns into grammar & use LR parser (VPO)
- Several important compilers use this technology
- It seems to produce good portable instruction selectors

Key strength appears to be late low-level optimization

Instruction selection

• Tree-based pattern matching (LLVM)

![](_page_49_Figure_3.jpeg)